Área de formação

**Academy Empowerment Programs**

### Conteúdo Programático **Programa SCORE**

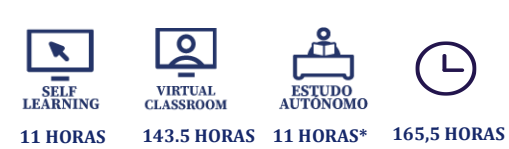

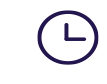

**Destinatários**

Este programa de formação SCORE destina-se a profissionais PRIMAVERA ou key users que pretendem obter as competências básicas para instalar e trabalhar com os módulos nucleares do ERP PRIMAVERA, incluindo, os conceitos fundamentais associados à sua integração e metodologia de implementação

**Nº mínimo de inscritos:**  6

**Pré-requisitos**

-

### **Contactos** Angola/ (+244) 222 440 447 academy\_ao@primaverabss.com

Cabo Verde/ (+238) 356 37 73 academy@primaverabss.com

Moçambique/ (+258) 21 303 388 academy\_mz@primaverabss.com

Portugal/ (+351) 253 309 241 academy@primaverabss.com

**Upgrading Skills Primavera ACADEMY** 

### **Objetivos**

Através de uma formação intensiva, este programa permite uma aprendizagem adequada à preparação de profissionais altamente qualificados no ERP PRIMAVERA.

Pretende-se desta forma contribuir para o ingresso numa carreira profissional com elevada procura no mercado de trabalho, inserindo-se no universo de empresas que trabalham com PRIMAVERA.

É ainda objetivo a aquisição das competências necessárias para a obtenção da Certificação PRIMAVERA.

#### **Plano de Formação**

Este curso intensivo é marcado por uma vertente eminentemente prática, com a seguinte estrutura:

- **Plataforma**
- **·** Instalação e Administração
- Compras, Vendas e Inventário
- Tesouraria
- Contabilidade
- Gestão de Ativos
- Recursos Humanos
- Configurações e Integração no ERP PRIMAVERA
- Configurações de extensibilidade
- Reporting
- MIP (Metodologia de Implementação PRIMAVERA)

www.primaveraacademy.com \* Tempo estimado para realização de exercícios e auto estudo.

### Conteúdo Programático **Programa SCORE**

### **Plano de Formação – Detalhado**

**MÓDULO: USING - PLATAFORMA [Self Learning]**

### **Introdução** A PRIMAVERA

**Enquadramento** O ERP PRIMAVERA O Administrador PRIMAVERA

### **Conceito de Empresa e Aplicações PRIMAVERA**

### **Interface do ERP**

Ribbon Tecla F4 Tabelas Drill Down

**Listas** Conceito de Lista Usabilidade das listas

**Serviços Cloud**

### **PRIMAVERA Help Center**

### **MÓDULO: INSTALAÇÃO E ADMINISTRAÇÃO DO ERP PRIMAVERA [Virtual Classroom]**

#### **Instalação**

Configurações de SQL Server Azure Storage Explorer Windows Services Deployment Center Processo de Onboarding Instalação do ERP Inicialização da Plataforma

**Upgrading Skills Primavera ACADEMY** 

### Conteúdo Programático **Programa SCORE**

### **Enquadramento**

O ERP PRIMAVERA O Administrador PRIMAVERA

### **Criação de Empresas**

Empresa Standard Empresa de Demonstração Categorias de empresas Propriedades da empresa

### **Manutenção de Dados**

Cópias de Segurança Reposição de cópia de segurança Clonagem de empresas Remoção de empresas Planos de Manutenção Manutenção da base de dados

### **Gestão de Utilizadores e Segurança**

Gestão de perfis e utilizadores Licenciamento Modo de Autenticação Modo de Segurança Gestão do Log

### **Outras funcionalidades**

Consola de Administração Registos Bloqueados Importação/Exportação configurações Consulta de Dados Importação de Registos

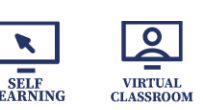

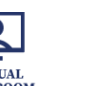

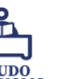

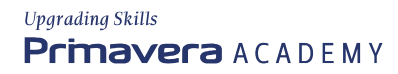

Conteúdo Programático

**Programa SCORE** 

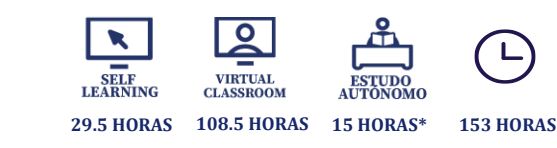

**MÓDULO: LABORATÓRIO DE INSTALAÇÃO ERP [Virtual Classroom]**

### **Exercício de instalação do SQL Server e do ERP PRIMAVERA**

**MÓDULO: USING – COMPRAS [Self Learning]**

**Entidades**

**Artigos**

### **Registo de documentos de Compra**

Circuito Documental O Editor de Compras Reimpressão de documentos Reservas stock

### **Reprodução de conteúdos entre documentos**

Duplicação de Documentos Conversão de documentos Transformação de documentos Cópia de Linhas

### **Operações de estorno**

Anulação de Documentos Estorno de documentos

### **Obrigações Fiscais** Comunicação de documentos de transporte

**Mapas de Análise**

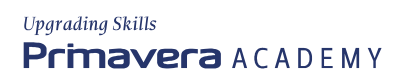

### Conteúdo Programático **Programa SCORE**

**MÓDULO: USING – VENDAS [Self Learning]**

### **Criar Entidades (Cliente)**

### **Criar Artigos**

### **Documentos de Venda - Circuito Documental**

Editor de Vendas Registo de documentos Rascunhos Imprimir/Gravar/procurar Reimpressão de documentos Templates de documentos de Venda Reservas stock (Apenas a stock)

### **Reprodução de conteúdos entre documentos**

Duplicação de documentos Conversão de documentos Transformação de documentos Cópia de linhas Rastreabilidade

### **Operações de anulação/estorno**

Anulação de Documentos Estorno de documentos

### **Obrigações Fiscais - comunicação de documentos**

### **Mapas de Análise**

Documentos Emitidos Resumo de Encomendas Mapas de exploração Análise de Encomendas Pendentes Resumo de Vendas Explorador de Vendas Estatísticas de Vendas

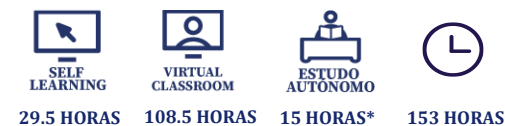

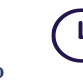

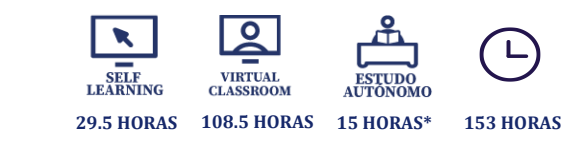

**MÓDULO: LABORATÓRIO DE COMPRAS E VENDAS [Estudo Autónomo]**

### **Exercícios de Compras e Vendas**

**Programa SCORE** 

Conteúdo Programático

### **MÓDULO: USING – GESTÃO DE INVENTÁRIO [Virtual Classroom]**

### **Enquadramento**

Gestão de Inventário Movimentos de Stock

### **Dados Mestre** Artigos

### **Registo de movimentos de stock**

Editor de documentos Internos Editor de documentos Transferência Processo de transferência de armazém com trânsito

### **Operações de Expedição e Receção**

Processo de Operações de Expedição Processo de Operações de Receção

**Valorização do stock** Preço de Custo Médio

### **Atributos dos Artigos**

Números de Série Lotes Dimensões Conjunto de artigos Artigos compostos

### **O processo de Inventariação**

Inventário Físico / Permanente Preparação do Inventario Contagem Física e Fecho do Inventário

#### **Obrigações Fiscais**

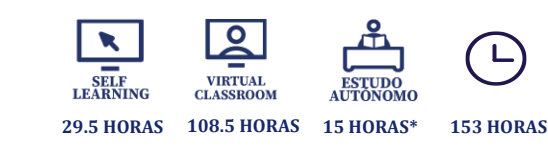

### **Mapas de Análise**

**MÓDULO: LABORATÓRIO DE INVENTÁRIO [Estudo Autónomo]**

### **Exercícios de Inventário**

Conteúdo Programático

**Programa SCORE** 

**MÓDULO: CONFIGURING – LOGÍSTICA [Virtual Classroom]**

### **Documentos de Compras**

Criação de novos documentos Circuito documental Integração de compras com Stocks

### **Documentos de Vendas**

Criação de novos documentos Circuito documental Integração de Vendas com Stocks Comunicação de documentos à AT Templates de Venda

### **Documentos Internos**

Criação de novos documentos Tipos de Documentos Internos Integração de Internos com Stocks Processo de inicialização de Stocks

### **Documentos de Transferência**

Criação de novos documentos Tipos de Documentos de Transferência

### **Configurações Estados do Inventário**

**Configurações Operações de Expedição e Receção**

**Configurações para Operações de estorno**

**Valorização do Stock**

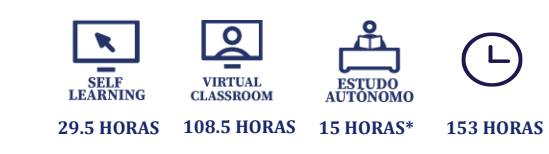

## **Programa SCORE**

Conteúdo Programático

**MÓDULO: LABORATÓRIO DE LOGÍSTICA [Virtual Classroom]**

**Esclarecimento de dúvidas referentes aos módulos de Compras, Vendas e inventário**

**Exercícios adicionais de Compras, Vendas e Inventário**

**MÓDULO: USING - TESOURARIA [Virtual Classroom]**

### **GESTÃO DE CONTAS CORRENTES**

**Gestão de Contas Correntes** Enquadramento

**Registo de Pendentes em Conta Corrente** Pendentes em Conta Corrente Pendentes por linha

### **Operações sobre Pendentes**

Liquidação de pendentes Transferência de Estado/Conta de pendentes Liquidação com geração de novo pendente

**Operações de estorno/anulação da liquidação** Anulação da liquidação Estorno da liquidação

### **Planos de Pagamento**

### **Tratamento de Retenção**

Retenção em Compras / Vendas / Contas Correntes Mapa de Retenção

### **Mapas de Análise**

Pendentes Consulta de Liquidações Extrato de Conta Balancetes de Conta Corrente Saldos/Avisos de Vencimento

### Conteúdo Programático **Programa SCORE**

Histórico de documentos Documentos emitidos

### **GESTÃO DE BANCOS**

### **Registo da movimentação de dinheiro**

Tipos de contas bancárias Registo de movimentos bancários Emissão de Cheques Emissão de Talões de depósito

### **Reconciliação Bancária**

Reconciliação Manual Reconciliação Automática

### **Mapas de análise em Bancos**

Extrato bancário Painel de bordo Consulta de Movimentos Acumulados por Item Saldos Médios Análise de Receitas/Despesas Mapa de Controlo Bancário

### **MÓDULO: LABORATÓRIO DE TESOURARIA I [Estudo Autónomo]**

### **Exercícios de Tesouraria**

### **MÓDULO: CONFIGURING –TESOURARIA [Virtual Classroom]**

### **CONTAS CORRENTES**

### **Criação de pendentes com origem da Logística** Entidades Tipos de conta Documentos

**Criação de pendentes nas Contas Correntes** Entidades

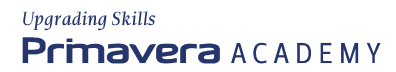

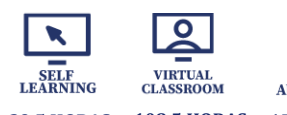

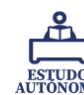

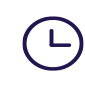

### Conteúdo Programático **Programa SCORE**

Tipos de conta Documentos

**Transformação de Pendentes** Tipos de conta Documentos

**Liquidação de Pendentes** Tipos de conta Documentos

### **CAIXA E BANCOS**

### **Registo direto em Bancos**

Administrador Caixa/Bancos Contas bancárias Movimentos bancários Documentos de Tesouraria Itens de Tesouraria

### **Registo de diferentes origens por integração**

Documentos da Logística (vendas/compras) Documento de Contas Correntes

### **OPERAÇÕES DE ESTORNO**

Administrador Documentos Motivos de Estorno

**MÓDULO: LABORATÓRIO DE TESOURARIA II [Virtual Classroom]**

### **Esclarecimento de dúvidas referentes aos módulos de Contas Correntes e Caixa/Bancos**

**Exercícios adicionais de Contas Correntes e Caixa/bancos**

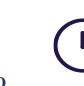

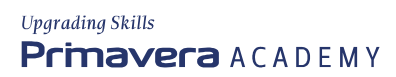

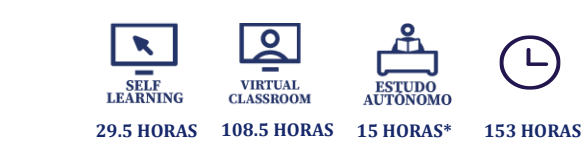

### **MÓDULO: USING - CONTABILIDADE E FISCALIDADE [Virtual Classroom]**

### **Elementos base da Contabilidade**

Plano de Contas Diários Documentos

Conteúdo Programático

**Programa SCORE** 

### **Registo de Movimentos Contabilísticos**

Registo direto na Contabilidade Por a Importação de ficheiro Por Integração de outros módulos

### **Report Financeiro**

Balancete Extratos Acumulados Análises Legais

### **Operações de Validação de Movimentos Contabilísticos**

Conferência de Movimentos Diagnósticos

**Apuramentos Periódicos** Apuramento de IVA

### **Apuramento de Resultados**

#### **Mapas Fiscais**

Mapas Fiscais Periódicos Mapas Fiscais Anuais PRIMAVERA Fiscal Reporting

### **Mapas Legais**

Demonstração de Resultados por Natureza Balanço

### **Operações de Fecho e Abertura de novo Ano/Exercício**

Abertura de Ano/Exercício Registo do Documento de Abertura

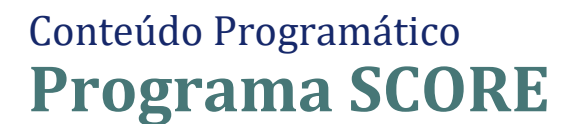

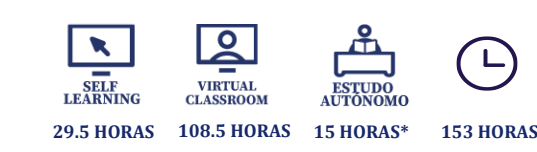

### **MÓDULO: CONFIGURING – FINANCEIRA [Virtual Classroom]**

### **Configurações para o registo de Movimentos Contabilísticos**

Propriedades da Empresa Parâmetros da Empresa Parâmetros de Exercício Entidades

### **Utilitários**

Transferências de movimentos entre Contas Criação de Contas Recodificação de contas Recapitulativos Alteração da data de documentos Transferências de movimentos entre Contas Integrar movimentos de outras empresas Anular movimentos

### **Configurações para Apuramentos**

Apuramento de IVA Operações de Fecho e Abertura de ano

#### **Integração de Vendas com Contabilidade**

Configurações no ERP – Planos e Diários Configurações no Administrador Documentos e Tabelas Contas da Contabilidade

### **MÓDULO: LABORATÓRIO DE CONTABILIDADE II [Virtual Classroom]**

### **Esclarecimento de dúvidas referentes ao módulo de Contabilidade**

**Exercícios adicionais de Integração de Vendas na Contabilidade**

### **MÓDULO: GESTÃO DE ATIVOS – PERSPETIVA FISCAL E CONTABILÍSTICA [Self Learning]**

**Aquisição de ativos** Aquisição Depreciações e Amortizações

# **29.5 HORAS 108.5 HORAS 15 HORAS\* 153 HORAS**

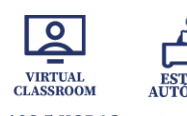

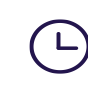

### **Durante a vida útil dos Ativos**

**Programa SCORE** 

Conteúdo Programático

Abate, alienação e sinistros Conservação e Imparidades Reavaliação, Revalorização e Requalificação Tributação Autónoma Subsídios e Ativos biológicos

**MÓDULO: USING - GESTÃO DE ATIVOS [Virtual Classroom]**

### **Critérios de depreciação do bem**

**Criação da Ficha do bem** 

### **Aquisição do bem**

#### **Operações sobre bens**

Depreciação Regular Depreciação Extraordinária Decomposição Transferências Conservação Imparidades

### **Revalorização**

### **Análises Legais, Extratos e Balancetes**

### **Mapas fiscais**

**Operações de fim de vida do bem** Alienação Abate Sinistro

### **Encerramento do exercício**

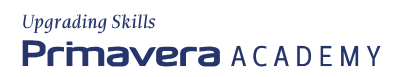

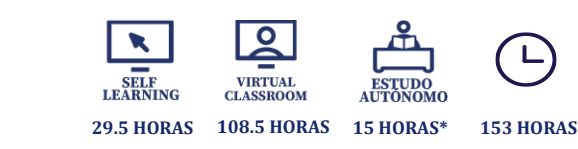

### **MÓDULO: USING - PROCESSAMENTO DE SALÁRIOS [Virtual Classroom]**

**Admissão do Funcionário** Criação da ficha do funcionário

Conteúdo Programático

**Programa SCORE** 

### **Processamento**

Individual e em Lote Anulação do Processamento

### **Processamento de Vencimento com Alterações Mensais**

Registo de Alterações mensais – Por funcionário e em Lote Faltas Horas Extra Remunerações e Descontos Subsídio de Alimentação Ausências Temporárias e Prolongadas Registo de Férias

### **Emissão de Recibos**

**Pagamentos**

**Processamento de Extraordinário**

**Processamento do Subsídio de Férias**

**Processamento do Subsídio de Natal**

**Obrigações Fiscais**

**Mapas de Análise**

**Abertura de Ano**

**Outras Aplicações**

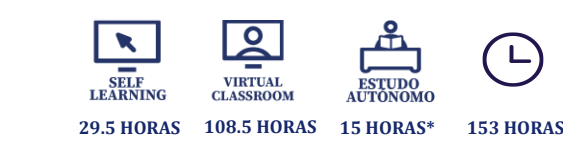

# **Programa SCORE**

Conteúdo Programático

### **MÓDULO: CONFIGURING – RECURSOS HUMANOS [Virtual Classroom]**

### **Dados mestre - Ficha do Funcionário**

Configurações no Administrador Instrumento de Regulamentação do Trabalho Calendários Períodos Formas de pagamento - Subsídio de Férias/Natal Segurança Social Sindicato Fundos Estabelecimentos Horários de Trabalho

### **Configurações - Processamentos e Alterações Mensais**

Configurações no Administrador – Gerais / Faltas / Férias Remunerações Descontos Faltas Horas extra Ausências - Temporária / Prolongada

### **MÓDULO: LABORATÓRIO DE RECURSOS HUMANOS II [Virtual Classroom]**

### **Esclarecimento de dúvidas referentes ao módulo de Recursos Humanos**

### **Exercícios adicionais de Recursos Humanos**

### **MÓDULO: PRIMAVERA EXTENSIBILITY CONFIGURATION [Virtual Classroom]**

### **Funções de Utilizador**

### **Processos de Utilizador**

### **Personalização do Interface** Ribbon Editores Menus de Utilizador

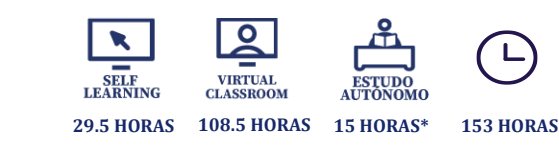

### **Campos e Tabelas de Utilizador**

**Programa SCORE** 

Conteúdo Programático

**Listas** Criação e manutenção de listas Categorias de listas Criação de listas via Query SQL

**Importação/Exportação de configurações de extensibilidade**

**MÓDULO: LABORATÓRIO DE EXTENSIBILIDADE [Estudo Autónomo]**

**Exercícios adicionais de extensibilidade.**

**MÓDULO: LABORATÓRIO DE ADMINISTRAÇÃO DO ERP [Estudo Autónomo]**

**Exercícios adicionais de administração do ERP.**

**MÓDULO: REPORTING [Virtual Classroom]**

**Dashboards**

**Office Extensions**

**Apresentação do Business Analytics**

**MÓDULO: MIP FOUNDATION [Virtual Classroom]**

**Conceitos básicos da MIP**  O que é a MIP Objetivos Benefícios Implementação e Metodologia

**Classes de Implementação** Conceito Estrutura Critérios de classificação

### Conteúdo Programático **Programa SCORE**

### **Papéis e responsabilidades**

Visão geral Projeto de Implementação Classes

### **Estrutura**

Etapas e fases Visão **Metodologia** Análise – conceitos básicos Realização – conceitos básicos Preparação final – conceitos básicos Arranque e acompanhamento – conceitos básicos Suporte e evolução – conceitos básicos

### **Ferramentas**

Gestão de Projeto 4All PRIMAVERA Portal MIP Documentação de apoio à atividade

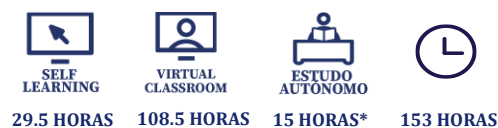

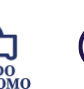

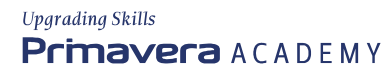